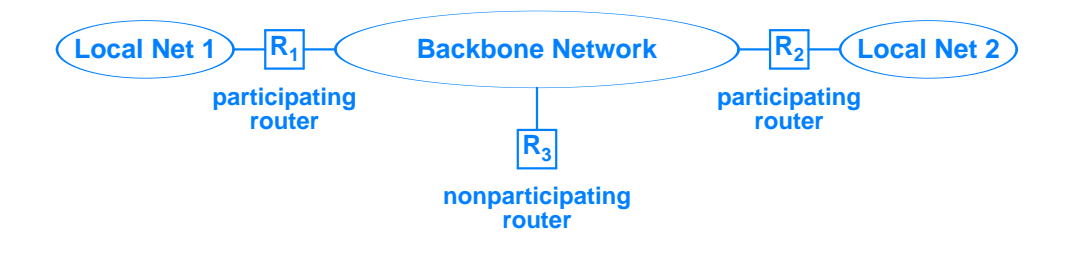

Figure 13.1 An example architecture that can cause the extra hop problem if a nonparticipating router uses a participating router as a default next hop.